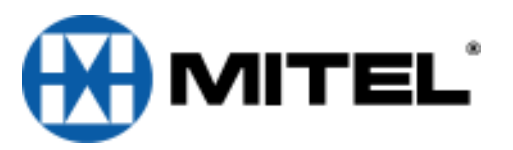

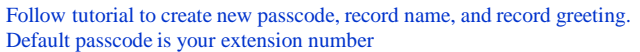

## **Accessing Voice Mail**

**From Your Phone:**

Press the Envelope Button

Passcode: \_\_\_\_\_\_\_\_\_\_\_\_\_\_

## **From any other Phone**:

Press the Envelope Button

Enter: **\*** plus your own Mailbox Number followed by another \* Passcode:

## **From Outside**

: *At the start of the Co. greeting . .* Dial Auto Attendant number • Press \* wait for message center • Enter your mailbox number • Press \*

• followed by your Passcode

## *IF YOU HAVE A DID NUMBER***:** Dial your own DID,

*At the start of your greeting…. .*

**Press \*** *(tells system owner is calling) .*

**Enter your Passcode:***\_\_\_\_\_\_\_\_\_\_\_\_ .*

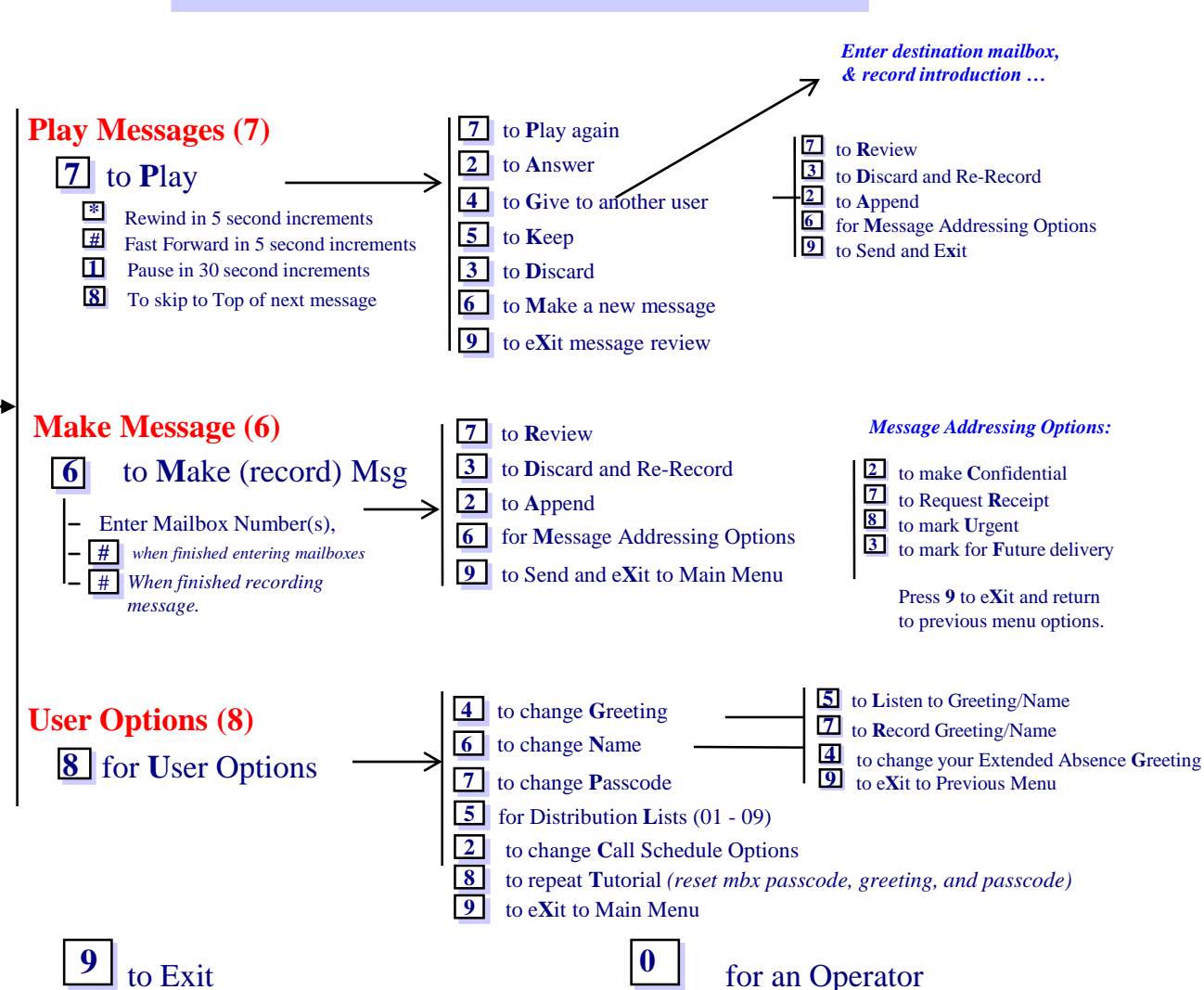

**Mitel's NuPoint Messenger Flow**